## **QGIS Application - Feature request #21438 Apply a pre-defined style to mesh layer through the API**

*2019-03-01 12:16 PM - Paolo Cavallini*

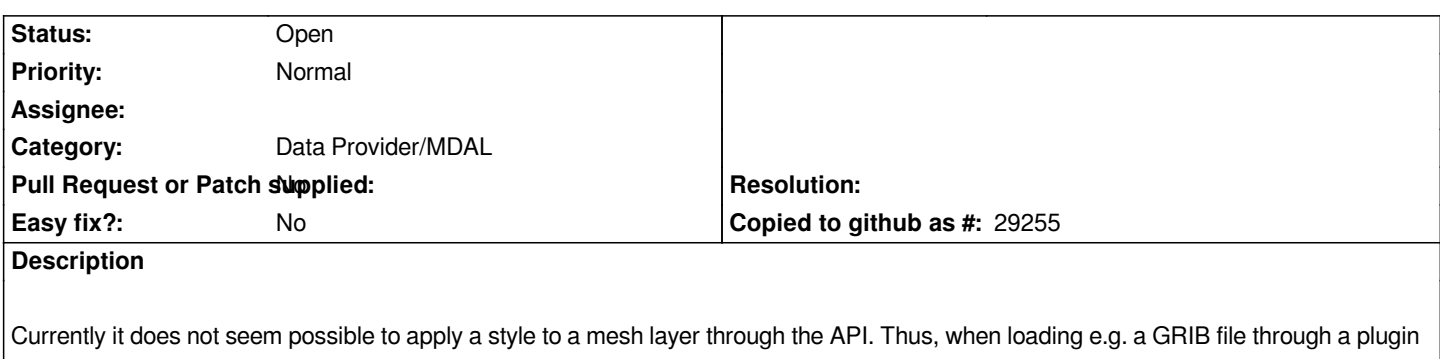

*layers are loaded without a style.*